# art Visualization Using ParaView

Keshav Kapoor (Naperville Central High School)

## **Project**

• Restructure the current framework for passing *art* data to ParaView to make it more like the current *art* framework.

### Background

#### art:

- Created by Fermilab's Scientific Computing Division
- High Energy Physics event processing framework
- Written in C++
- Uses GÉANT
- Lets scientists dig through large amounts of data

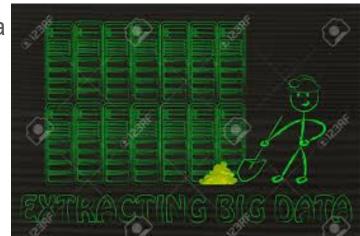

#### Background

**Product** 

- Event loop
  - One event goes through the loop and is modified/analyzed at different modules along the way

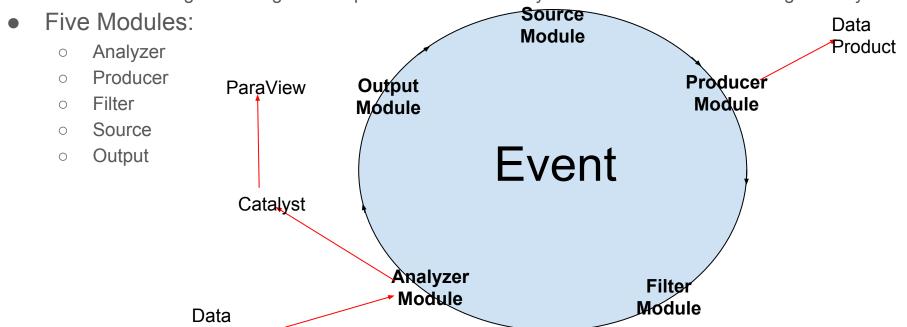

# Background

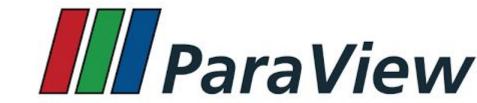

#### ParaView:

- Supercomputing/High Performance Computing visualization software
- Uses the Visualization Toolkit(VTK)
- We use a feature called Catalyst:
  - Provides In Situ analysis of data.
  - We use it as a pipeline between *art* and ParaView

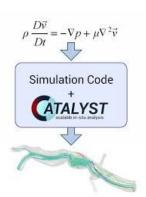

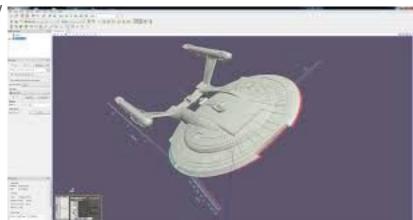

#### Context

- Visualizations are done by individual scientists/groups
  - Fermilab hopes to provide some support in this scenario
- Useful for checking geometry/ developing and verifying reconstruction algorithms
- Provides insight into supercomputing/hpc which is a path being looked into
- Monitoring equipment status

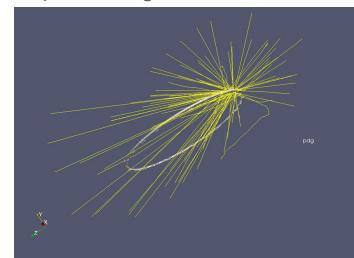

#### What I Did

- Made a Data Product:
  - Holds simple data elements like integers, doubles, and floats
- Made a producer:
  - Puts data into a data product
- Made an Analyzer
  - Gets data from the data product, converts it into VTK data types
  - Loops over the points
  - Joins points to create the tracks
    - Assigns tracks pdg(Monte Carlo Number assignment)
  - Passes the VTK data onto ParaView through Catalyst

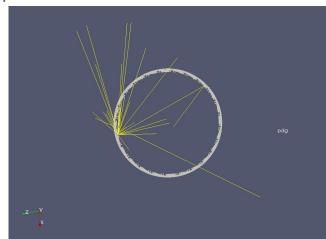

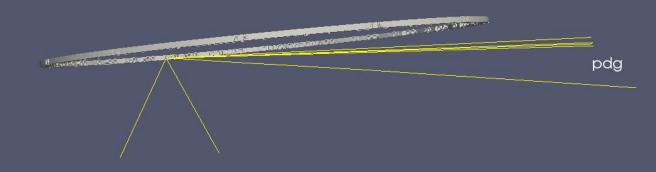

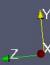

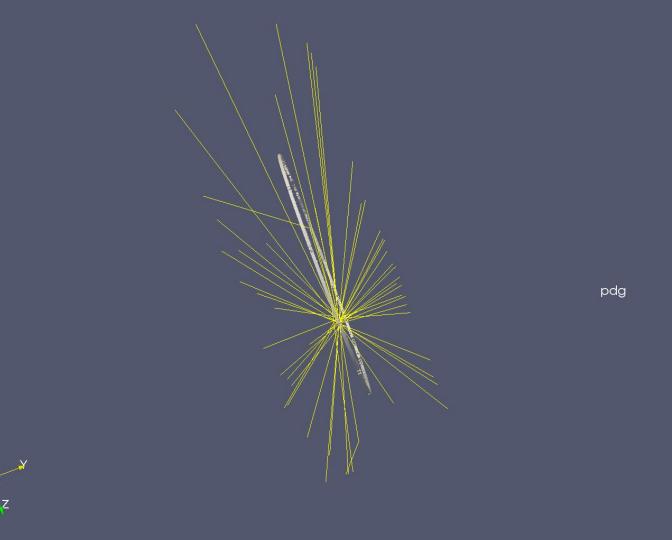

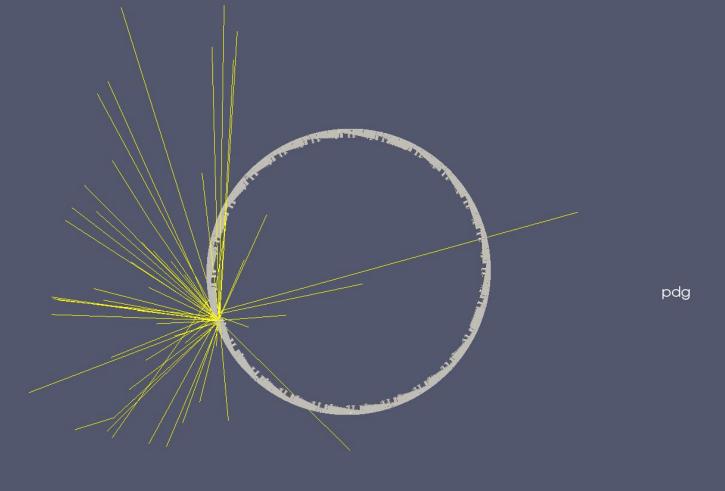

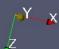

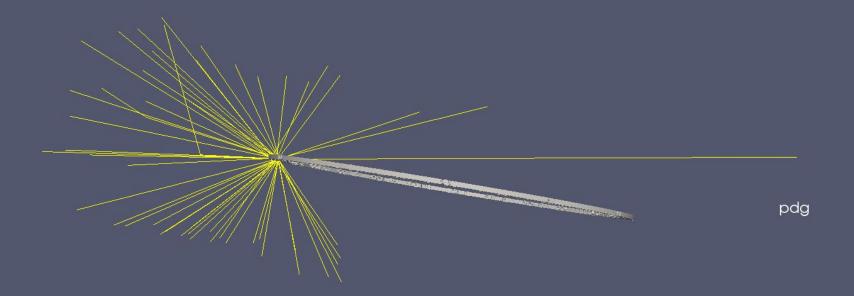

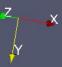

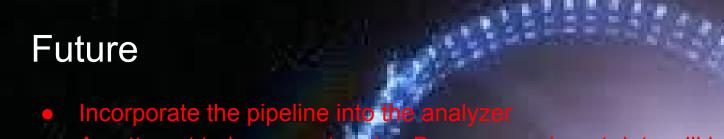

- An attempt to incorporate microBoone experiment data will be done on Friday
- DUNE near detector is also looking into using the data.

# Acknowledgements

- Dr. Adam Lyon (FNAL)
- Paul Russo (FNAL)